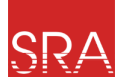

<span id="page-0-0"></span>**ISE** 

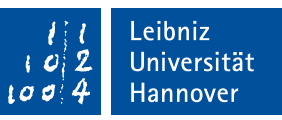

# MultiSSE: Static Syscall Elision and Specialization for Event-Triggered Multi-Core RTOS

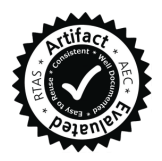

**Gerion Entrup**, Björn Fiedler, Daniel Lohmann {entrup, fiedler, lohmann}@sra.uni-hannover.de

Leibniz Universität Hannover

May 12, 2023

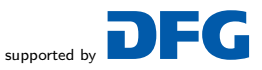

<span id="page-1-0"></span>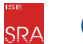

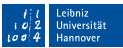

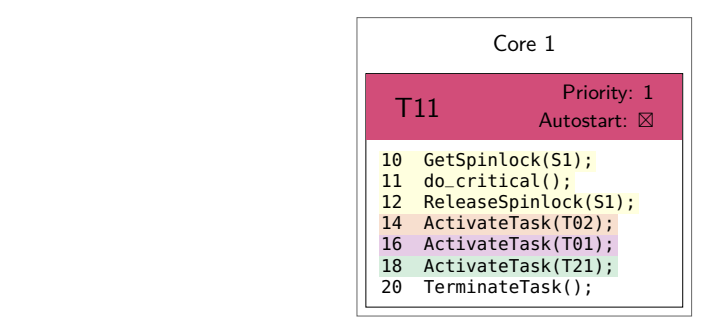

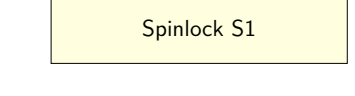

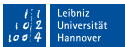

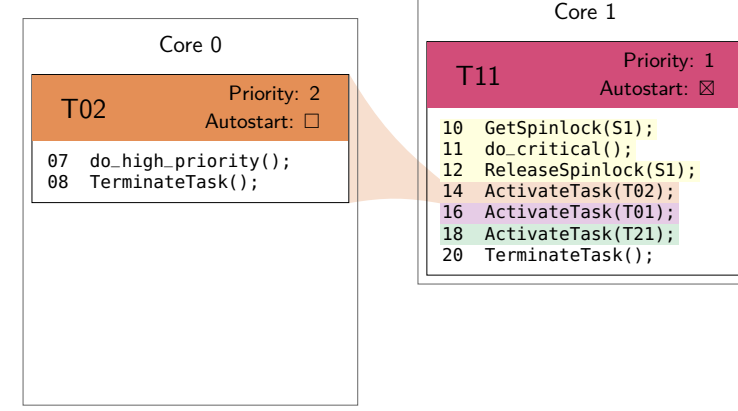

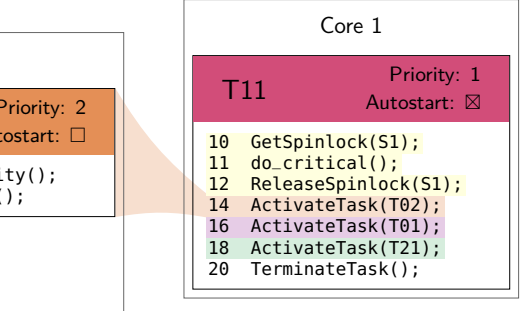

Spinlock S1 T11 starts

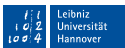

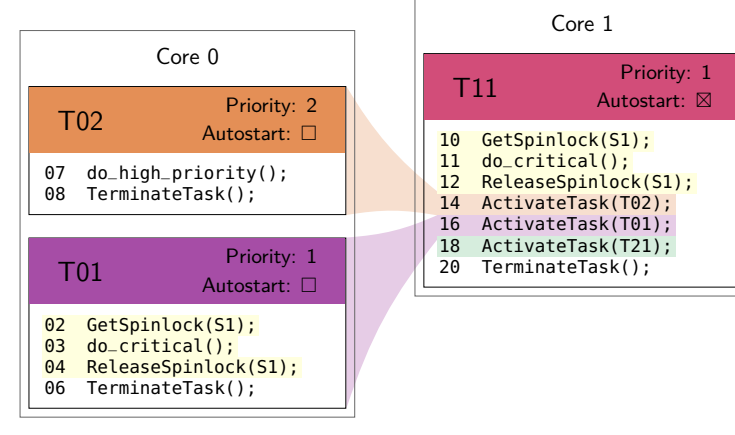

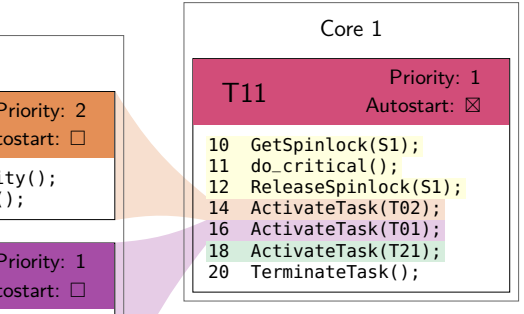

Spinlock S1 T11 starts

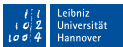

Act.Task(T01)

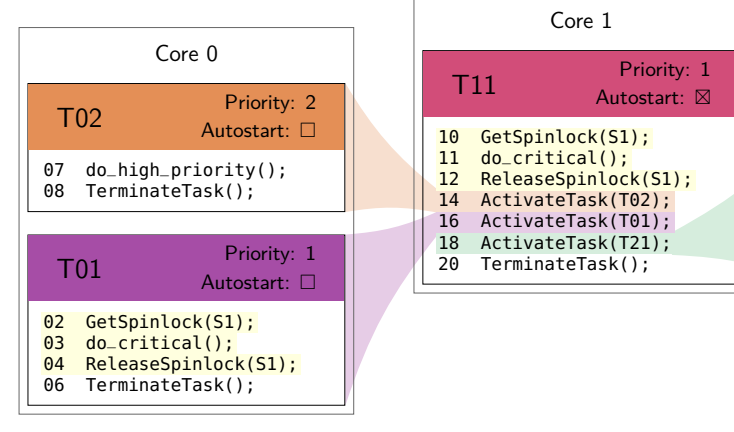

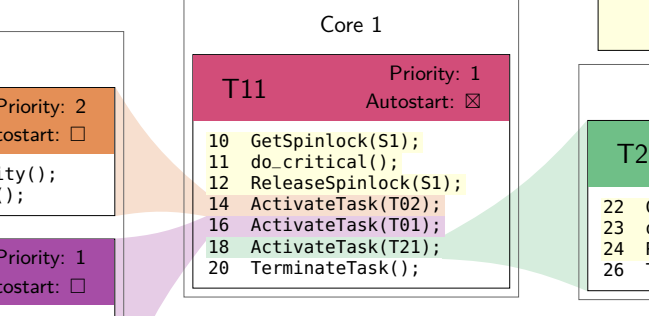

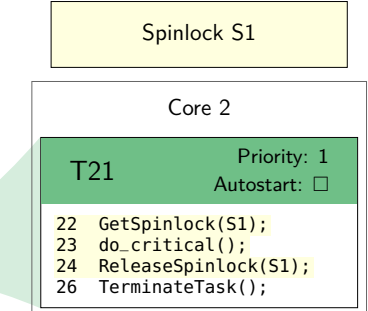

16

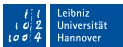

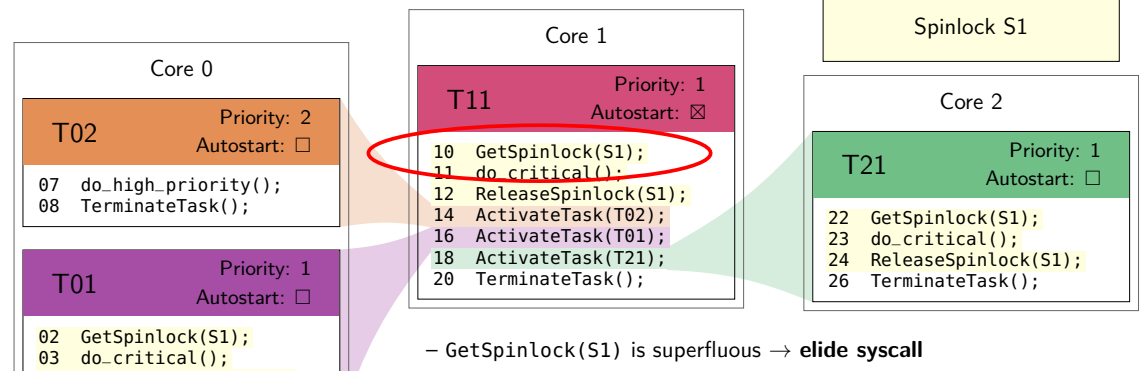

06 TerminateTask();

04 ReleaseSpinlock(S1); ||/

*l i* (ideologies)

(states that execute simultaneously).

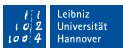

T11 starts

Act.Task(T01)

 $T21$  Priority: 1 22 GetSpinlock(S1);

16

Core 2

14

23 do\_critical();<br>24 ReleaseSpinloc za do\_criticat();<br>24 ReleaseSpinlock(S1); TerminateTask():

idle

 $26$ T01

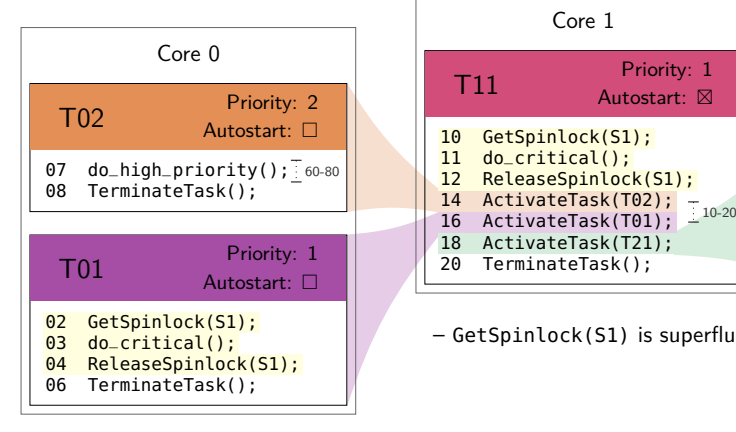

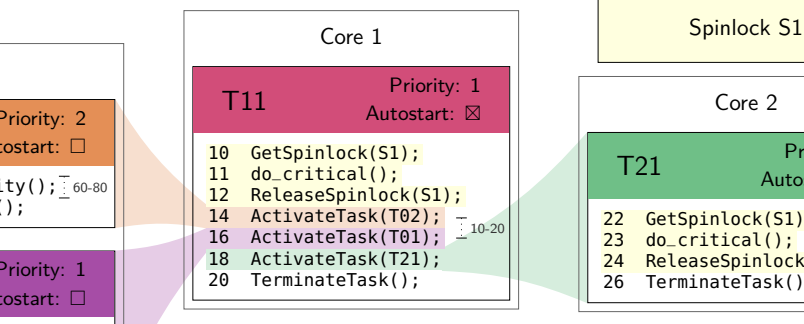

<mark>|</mark> *β* = GetSpinlock(S1) is superfluous → **elide syscall** 

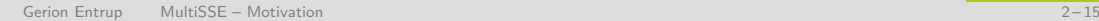

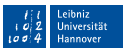

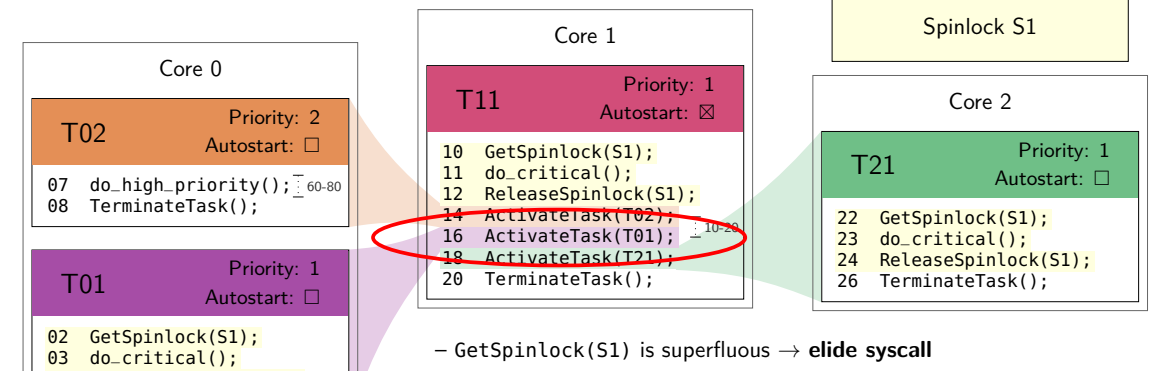

- 
- $\frac{\mathbf{k}(\mathsf{S1}); \mathbf{S1}(\mathsf{S2}|\mathbf{S1})}{\mathbf{S2}(\mathsf{S1}|\mathbf{S1})}$  = ActivateTask(T01) just sets ready not active  $\rightarrow$  **avoid IPI**  $\left| \right|$  states that executive simultaneously is  $\left| \right|$ *γ* (TΩ1) inet

*l i* (ideologies)

04 ReleaseSpinlock(S1); 06 TerminateTask();

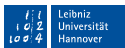

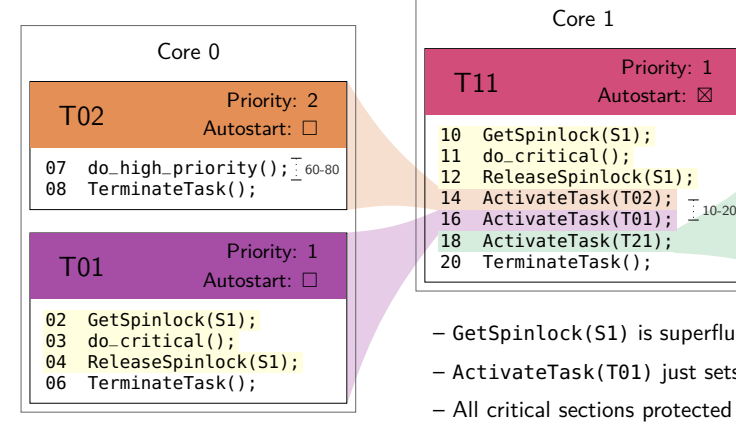

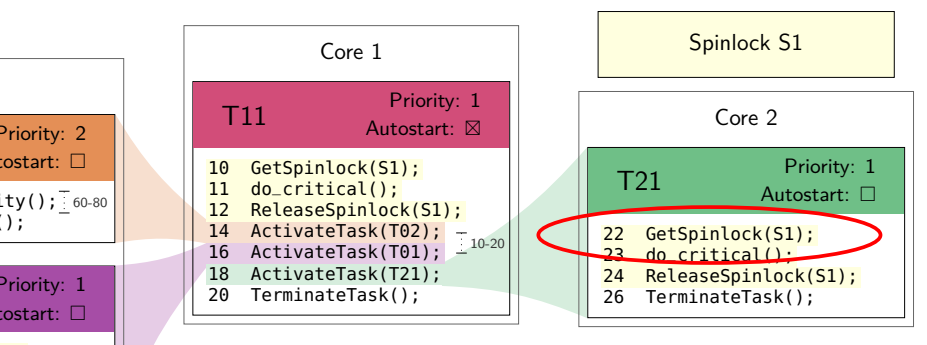

- <mark>|</mark> *β* = GetSpinlock(S1) is superfluous → **elide syscall**
- $\frac{\mathbf{k}(\mathsf{S1}); \mathbf{S1}(\mathsf{S2}|\mathbf{S1})}{\mathbf{S2}(\mathsf{S1}|\mathbf{S1})}$  = ActivateTask(T01) just sets ready not active  $\rightarrow$  **avoid IPI** *γ* (TΩ1) inet
	- $-$  All critical sections protected by S1 runs serialized  $→$  **elide S1**

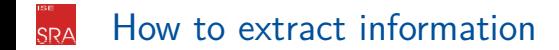

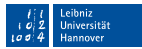

- Optimization only possible with appropriate information.  $\blacksquare$
- We need a proper analysis.  $\mathcal{L}_{\mathcal{A}}$

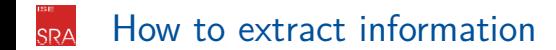

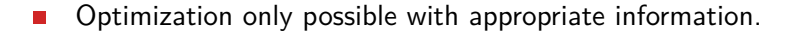

We need a proper analysis.

## MultiSSE

- **Static analysis**
- **Designed for detecting multicore interleavings**
- Implemented within ARA  $[Fe+21]$  (a whole system analyzer)

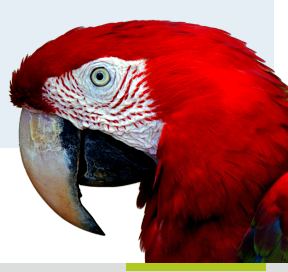

niversität dannover

<span id="page-11-0"></span>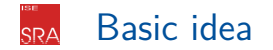

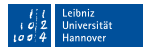

- Single-core analysis already present: System-State Enumeration (SSE)  $\mathbf{r}$ 
	- Developed by Dietrich [\[DHL15\]](#page-52-1)
	- Calculation of all possible RTOS states for a given system
- Naive approach: Cross product of all that states → **combinatoric explosion The State**

## **Observation**

- **Cross-core interactions are neither random nor frequent.**
- Bound to statically determinable syscalls and interrupts.

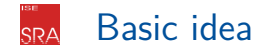

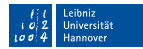

- Single-core analysis already present: System-State Enumeration (SSE)  $\mathbf{r}$ 
	- Developed by Dietrich [\[DHL15\]](#page-52-1)
	- Calculation of all possible RTOS states for a given system
- Naive approach: Cross product of all that states → **combinatoric explosion The State**

### **Observation**

- **Cross-core interactions are neither random nor frequent.**
- Bound to statically determinable syscalls and interrupts.

### Idea

Calculate cross core interleavings **just** for that specific parts.

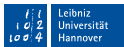

Act.Task(T01)

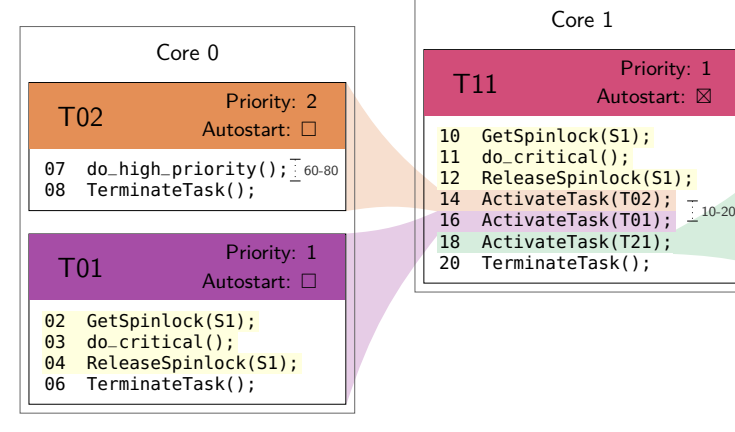

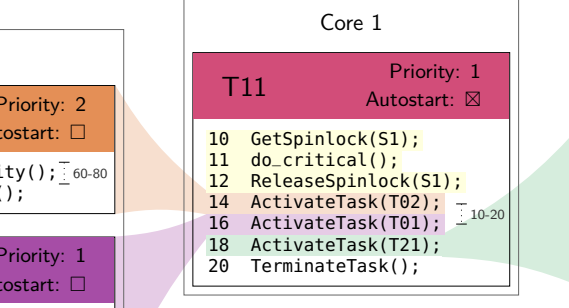

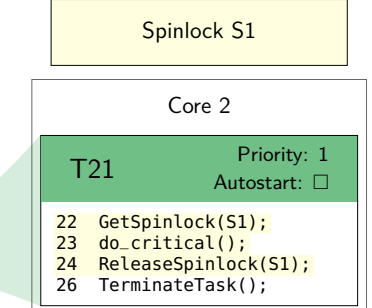

16

idle

T01

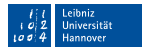

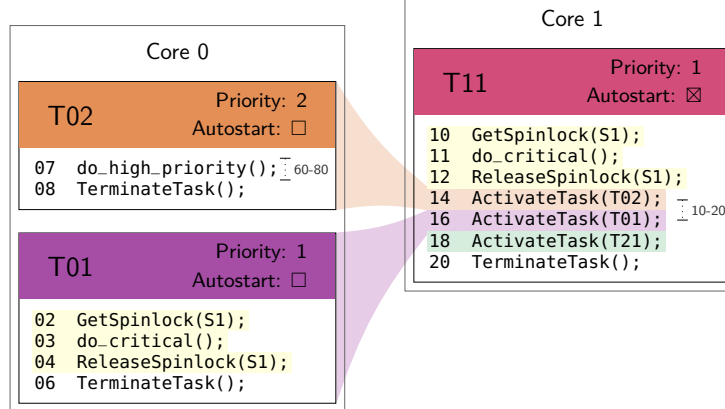

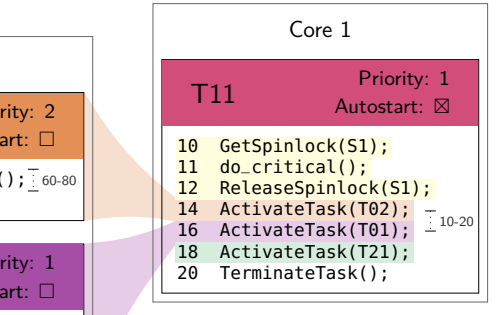

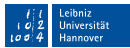

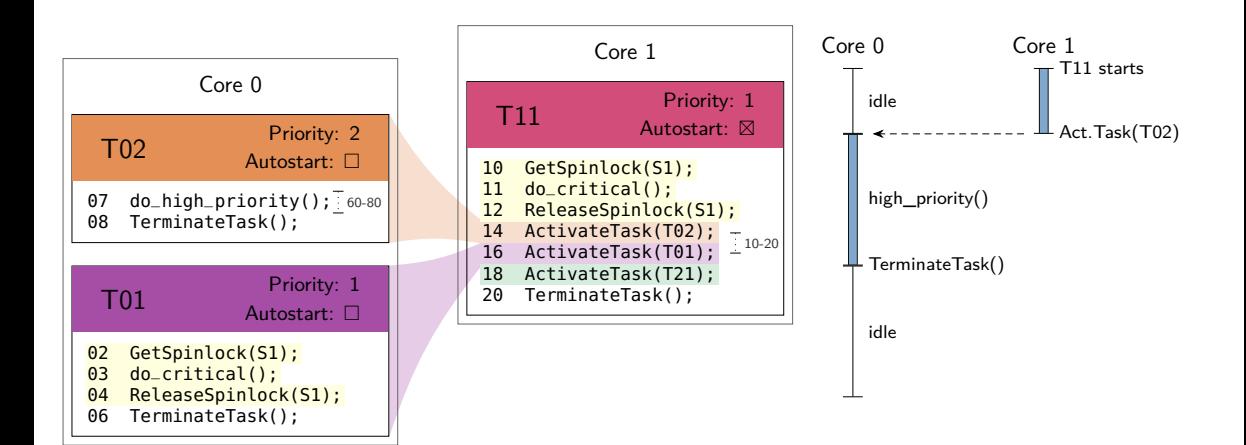

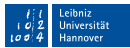

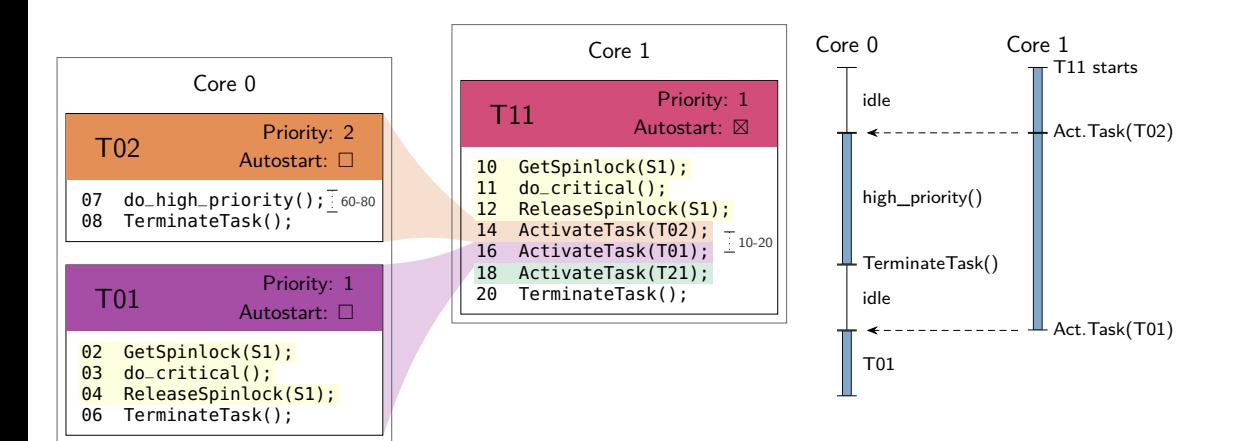

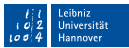

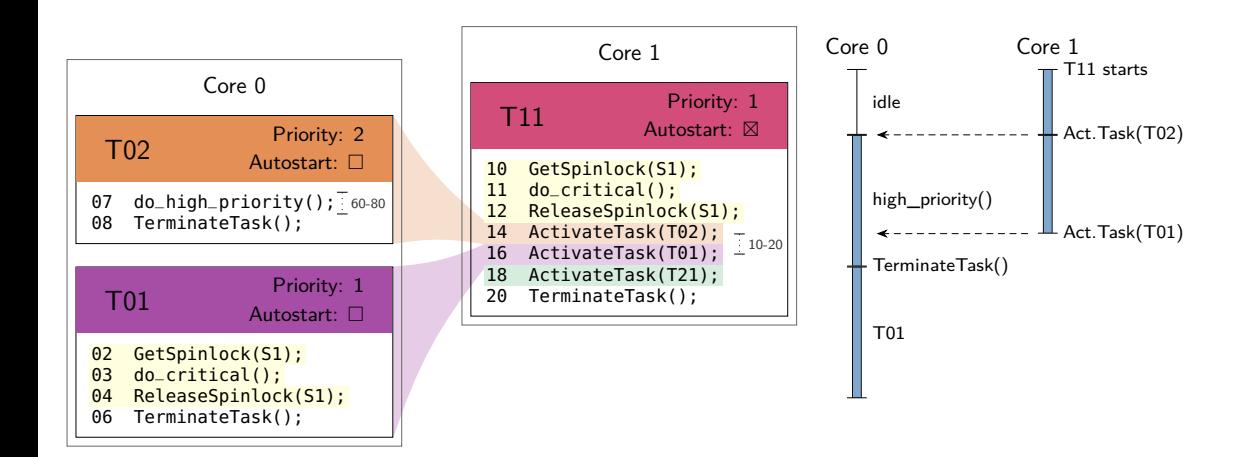

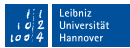

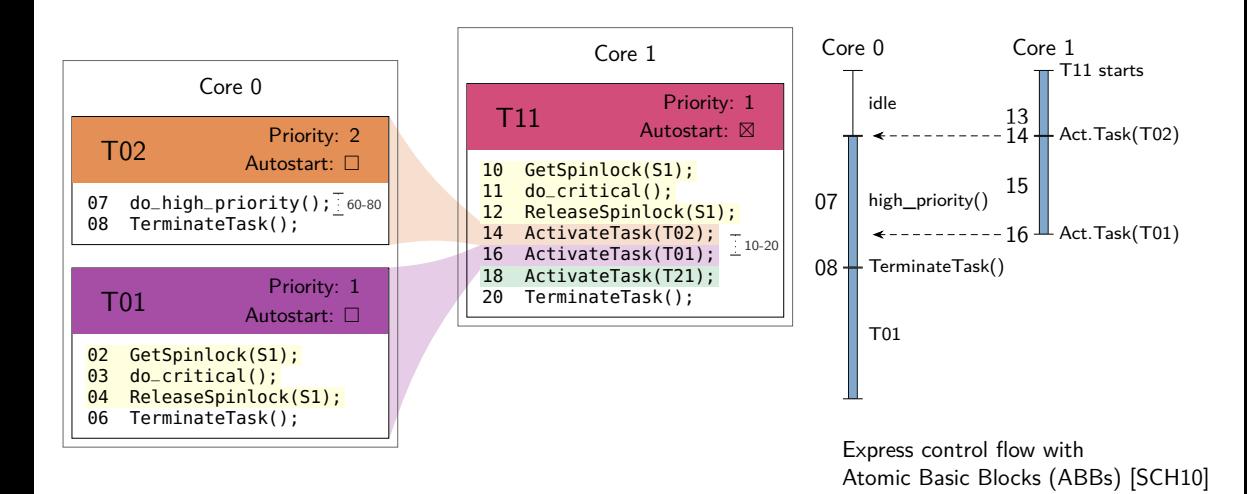

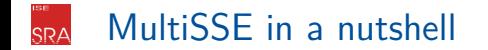

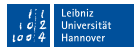

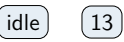

Core 1 idle) 〔13〕 Build the Multi-State Transition Graph (MSTG):

> 1. Capture core-local effects in **local states**. *α* (07)

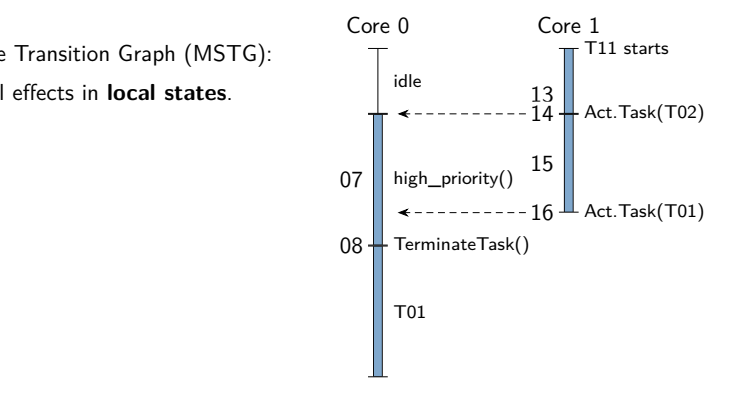

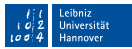

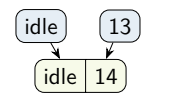

Core 1 idle) 〔13〕 Build the Multi-State Transition Graph (MSTG):

- 1. Capture core-local effects in **local states**.
- Build a **multicore state**. **111 Dougleau and Multicore state.**<br>We call them **synchronization points (SPs)**. **T** all extends the case of a cross core system call:

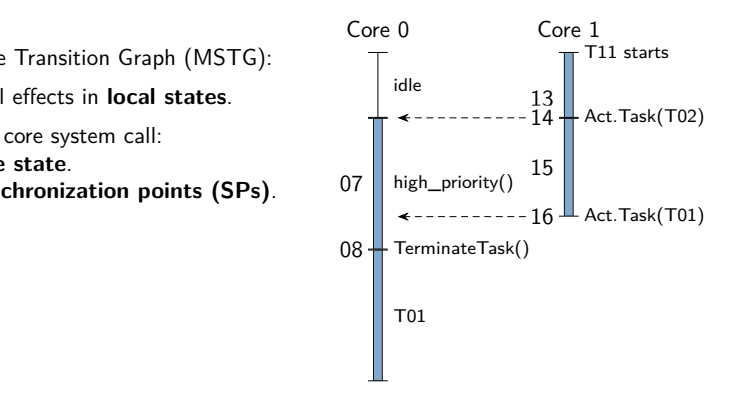

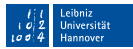

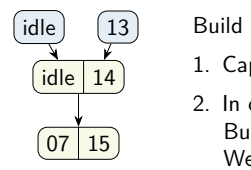

Core 1 idle) 〔13〕 Build the Multi-State Transition Graph (MSTG):

- 1. Capture core-local effects in **local states**.
- Build a **multicore state**. Bund a **multicore state**.<br>We call them **synchronization points (SPs)**. **To a** (a) **Priori** Priori **Priori Priori Priori Priori Priori Priori Priori Priori Priori Priori Priori Priori Priori Priori Priori Priori Priori Priori Priori Priori Priori Priori Priori Priori Priori Priori Priori Prio**
- $16.$ 3. Interpret that state. *α* = [0*,* 80]

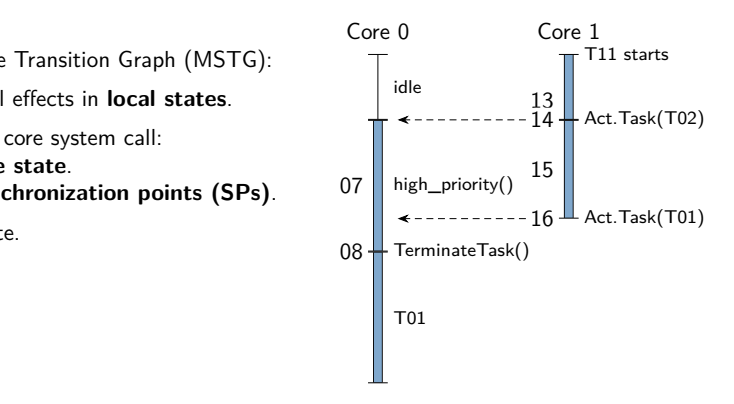

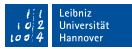

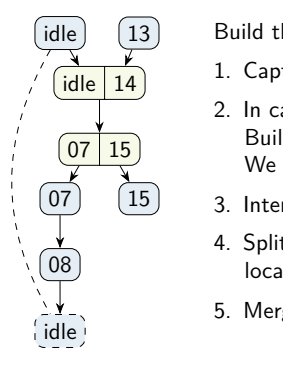

Core 1 idle) 〔13〕 Build the Multi-State Transition Graph (MSTG):

- 1. Capture core-local effects in **local states**.
- Build a **multicore state**. Bund a **multicore state**.<br>We call them **synchronization points (SPs)**. **To a** (a) **Priori** Priori **Priori Priori Priori Priori Priori Priori Priori Priori Priori Priori Priori Priori Priori Priori Priori Priori Priori Priori Priori Priori Priori Priori Priori Priori Priori Priori Priori Prio**
- $16.$  $\overline{07}$   $\overline{15}$  3. Interpret that state.
- T<br>
4. Split the **multicore state** and<br>
locally interpret the **local states** *A*. Spit the **municiple state** and **locally** interpret the **local states**.
- $\frac{1}{\left| \frac{1}{\left| \frac{1}{\left| \frac{1}{\left| \frac{1}{\left| \frac{1}{\left| \frac{1}{\left| \frac{1}{\left| \frac{1}{\left| \frac{1}{\left| \frac{1}{\left| \frac{1}{\left| \frac{1}{\left| \frac{1}{\left| \frac{1}{\left| \frac{1}{\left| \frac{1}{\left| \frac{1}{\left| \frac{1}{\left| \frac{1}{\left| \frac{1}{\left| \frac{1}{\left| \frac{1}{\left| \frac{1}{\left| \frac{1}{\left| \frac{1}{\left| \frac{1}{\left| \frac{1$ *β* = [10*,* 20]

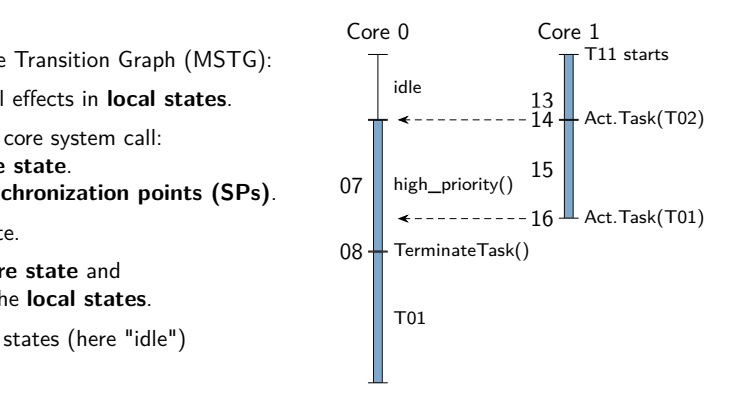

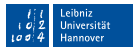

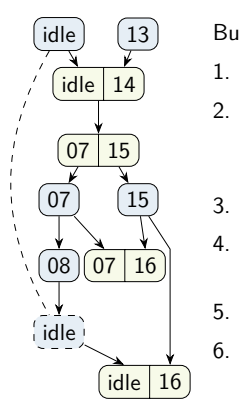

Core 1 idle) 〔13〕 Build the Multi-State Transition Graph (MSTG):

- 1. Capture core-local effects in **local states**.
- Build a **multicore state**.  $\frac{(07 \mid 15)}{\cancel{\text{c}}}$  Build a multicore state. **To a** (a) **Priori** Priori **Priori Priori Priori Priori Priori Priori Priori Priori Priori Priori Priori Priori Priori Priori Priori Priori Priori Priori Priori Priori Priori Priori Priori Priori Priori Priori Priori Prio** 
	- $16.$  $\overline{07}$   $\overline{15}$  3. Interpret that state.
	- 18 Activate multicore state and<br> **Activate** interpret the **local** states *A*. Spit the **municiple state** and **locally** interpret the **local states**.
- $\frac{1}{\left| \frac{1}{\left| \frac{1}{\left| \frac{1}{\left| \frac{1}{\left| \frac{1}{\left| \frac{1}{\left| \frac{1}{\left| \frac{1}{\left| \frac{1}{\left| \frac{1}{\left| \frac{1}{\left| \frac{1}{\left| \frac{1}{\left| \frac{1}{\left| \frac{1}{\left| \frac{1}{\left| \frac{1}{\left| \frac{1}{\left| \frac{1}{\left| \frac{1}{\left| \frac{1}{\left| \frac{1}{\left| \frac{1}{\left| \frac{1}{\left| \frac{1}{\left| \frac{1}{\left| \frac{1$ *β* = [10*,* 20]
- $\sim$   $\sim$  6. Find all possible pairing partners *γ* (states that execute simultaneously).

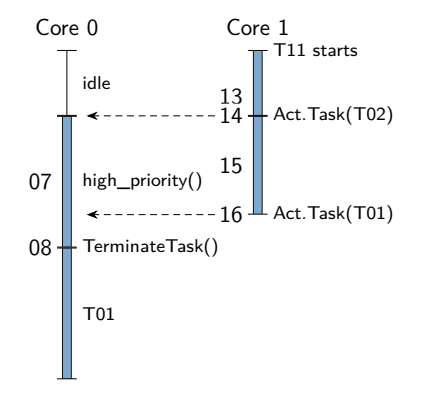

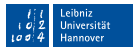

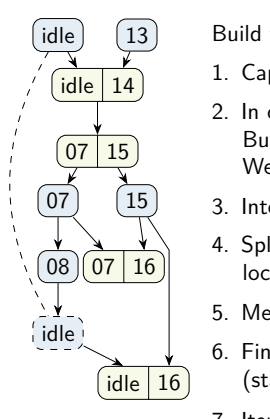

Core 1 idle) 〔13〕 Build the Multi-State Transition Graph (MSTG):

- 1. Capture core-local effects in **local states**.
- Build a **multicore state**. Bund a **multicore state**.<br>We call them **synchronization points (SPs)**. **To a** (a) **Priori** Priori **Priori Priori Priori Priori Priori Priori Priori Priori Priori Priori Priori Priori Priori Priori Priori Priori Priori Priori Priori Priori Priori Priori Priori Priori Priori Priori Priori Prio**
- $16.$  $\overline{07}$   $\overline{15}$  3. Interpret that state.
- 18 Activate multicore state and<br> **Activate** interpret the **local** states *A*. Spit the **municiple state** and **locally** interpret the **local states**.
- $\frac{1}{\left| \frac{1}{\left| \frac{1}{\left| \frac{1}{\left| \frac{1}{\left| \frac{1}{\left| \frac{1}{\left| \frac{1}{\left| \frac{1}{\left| \frac{1}{\left| \frac{1}{\left| \frac{1}{\left| \frac{1}{\left| \frac{1}{\left| \frac{1}{\left| \frac{1}{\left| \frac{1}{\left| \frac{1}{\left| \frac{1}{\left| \frac{1}{\left| \frac{1}{\left| \frac{1}{\left| \frac{1}{\left| \frac{1}{\left| \frac{1}{\left| \frac{1}{\left| \frac{1}{\left| \frac{1$ *β* = [10*,* 20]
- $\sim$   $\sim$  6. Find all possible pairing partners *γ* (states that execute simultaneously).
	- 7. Iterate (step 2) until stabilization.

Initialization: A synchronization point over all cores.

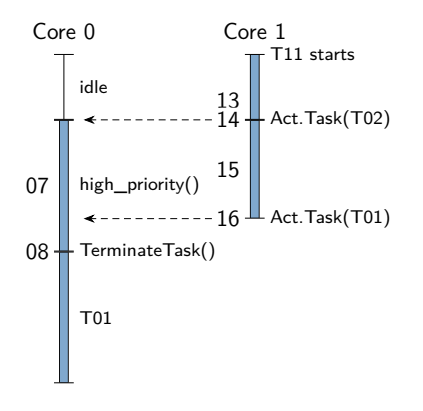

express control flow with **Express control** flow with Atomic Basic Blocks (ABBs) [SCH10]

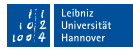

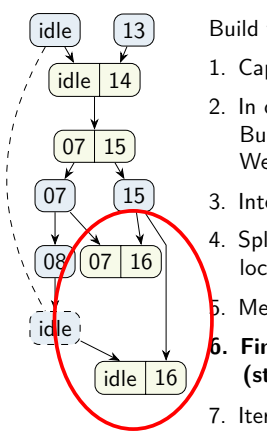

Core 1 idle) 〔13〕 Build the Multi-State Transition Graph (MSTG):

- 1. Capture core-local effects in **local states**.
- Build a **multicore state**. Bund a **multicore state**.<br>We call them **synchronization points (SPs)**. **To a** (a) **Priori** Priori **Priori Priori Priori Priori Priori Priori Priori Priori Priori Priori Priori Priori Priori Priori Priori Priori Priori Priori Priori Priori Priori Priori Priori Priori Priori Priori Priori Prio**
- $16.$  $\overline{07}$   $\overline{15}$  3. Interpret that state.
- **18** Active multicore state and **a** locally interpret the **local** states **β** = *β* = *β* = *β* = *β* = *β* = *β* = *β* = *β* = *β* = *β* = *β* = *β* = *β* = *β* = *β* = *β* = *β* = *β* = *β* = *β* = *β* = *β* = *β* = *β* = *β* = *β* = *β* = *β* = *β* = *β* = *β* = *β* = *β* = *β* = *β* = *β* =
	- **6** Merge duplicated states (here "idle") **a** a <sup>TO1</sup> *β* = [10*,* 20]
- **6. Find all possible pairing partners** *γ γ f***<sub>0</sub>. Find all possible pairing partners**  $($  states that execute simultaneously).
	- 7. Iterate (step 2) until stabilization.

Initialization: A synchronization point over all cores.

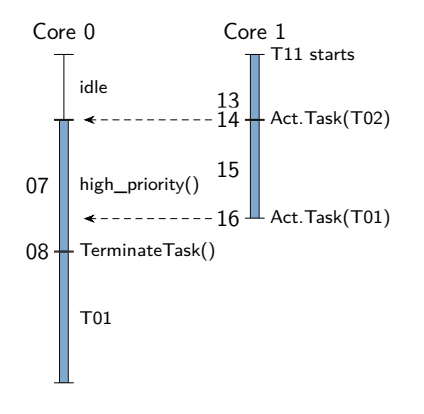

express control flow with **Express control** Atomic Basic Blocks (ABBs) [SCH10]

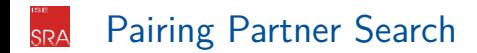

<span id="page-26-0"></span>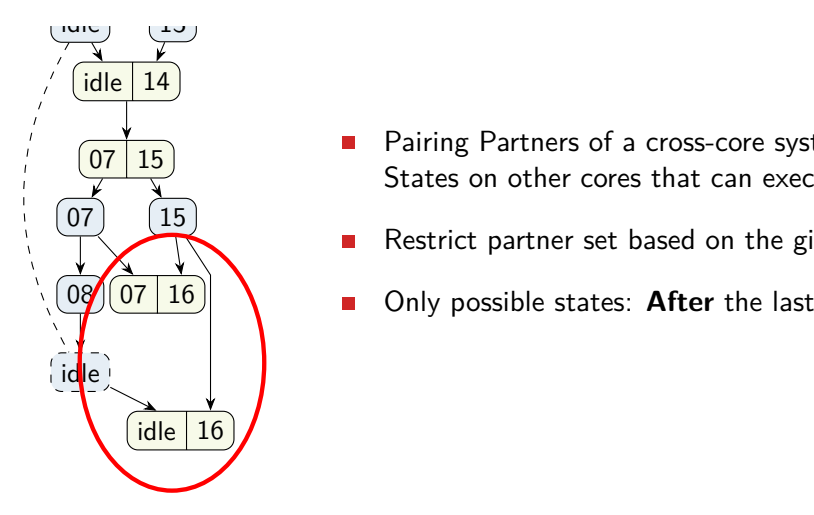

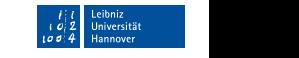

- **n** Pairing Partners of a cross-core system call: States on other cores that can execute simultaneously.
	- ${\sf a}$  artner set hased on the iven control flow ntrol flow. **μ** Kestr 0 1 SP a (Act.Task(T02)) *β* (15) Restrict partner set based on the given control flow.
- $\left(\begin{array}{c}\n\sqrt{6716}\n\end{array}\right)$  Only possible states: After the last common SP.  $\mathcal{L}_{\text{eff}}$

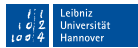

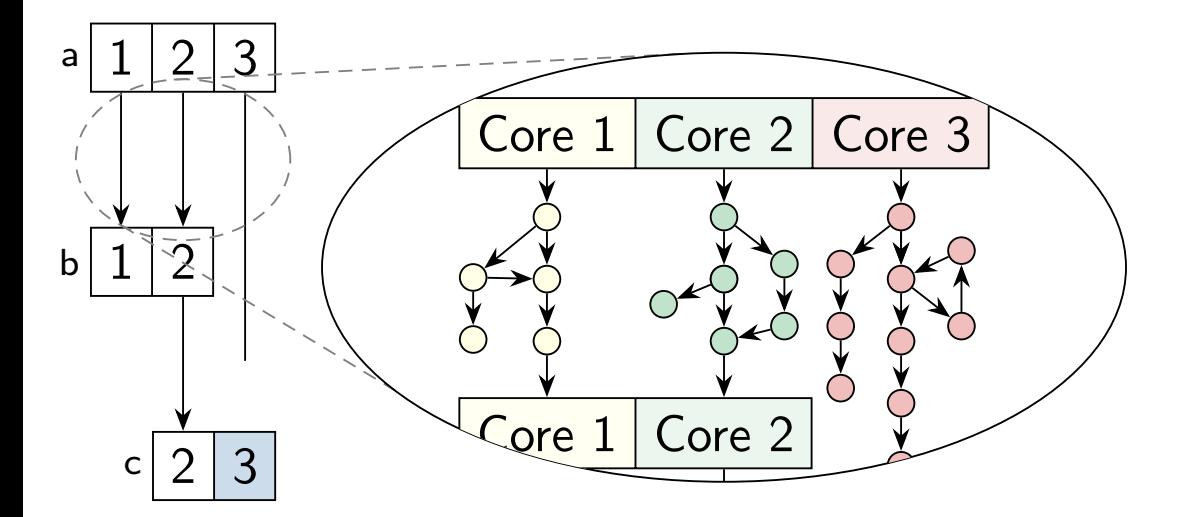

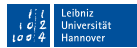

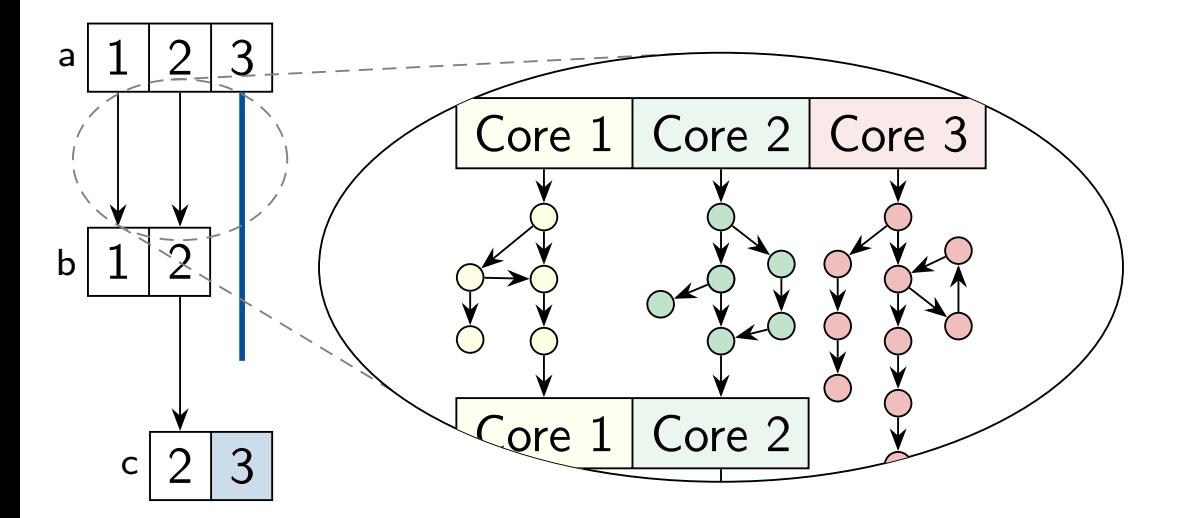

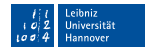

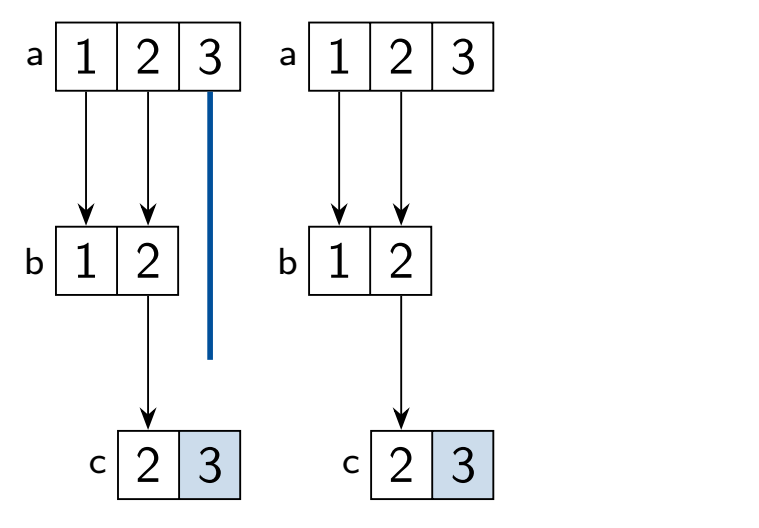

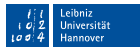

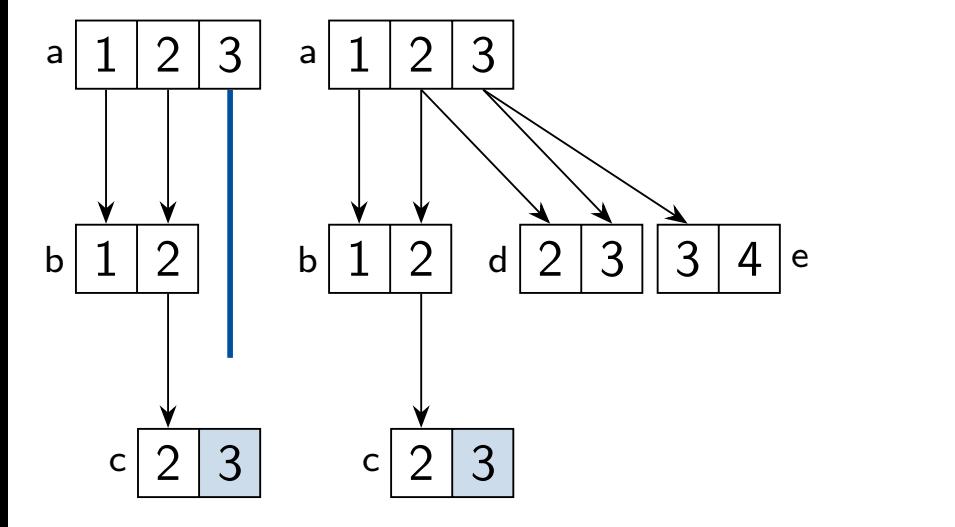

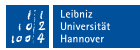

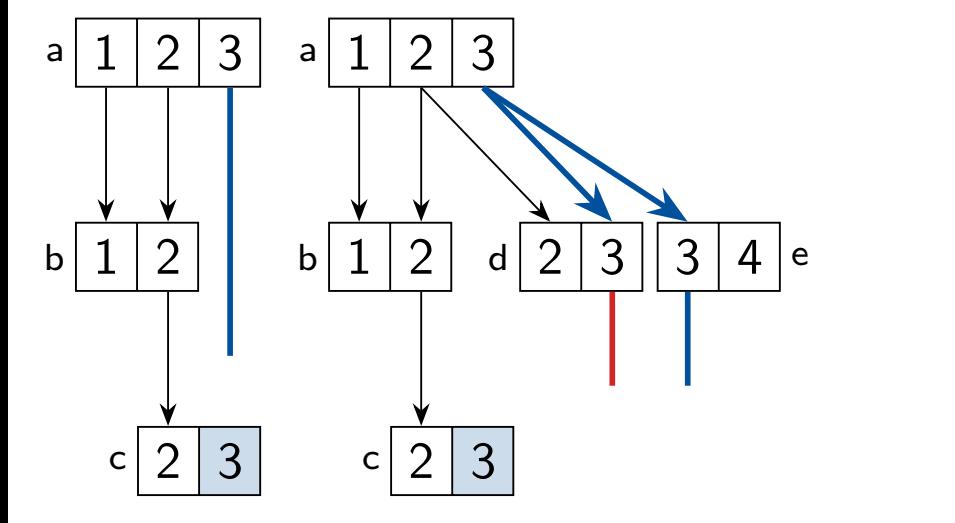

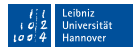

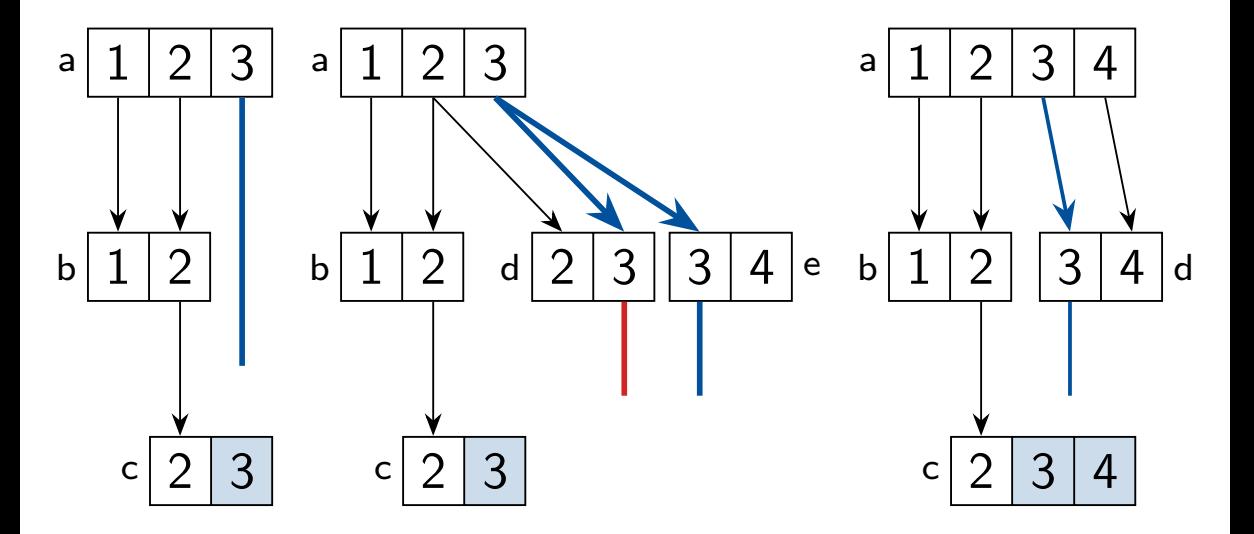

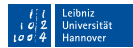

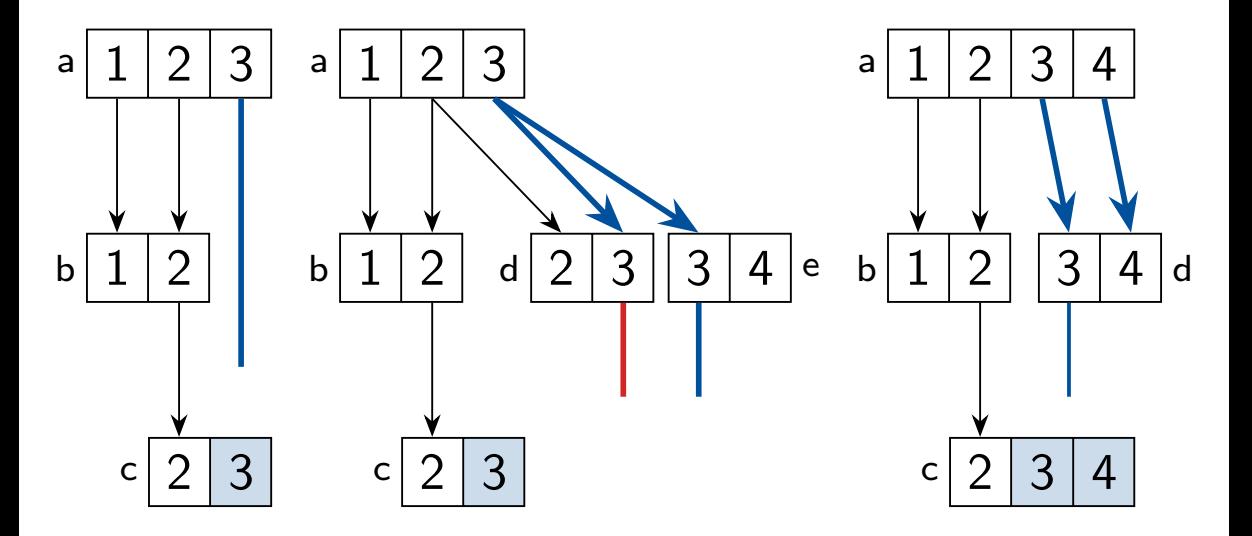

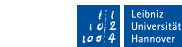

- Pairing partner search restricts interleavings by their control flow. п
- We have an additional dimension: The execution time. **Tale**
- Restrict pairing partners even further with time information. п
- Given: BCET and WCET of individual control flow blocks.

## Main Question

Timing Information

Can the affected cores execute two control flow blocks simultaneously?

## Solution

Use linear programming (solving of inequality systems).

#### Timing Information **SRA**

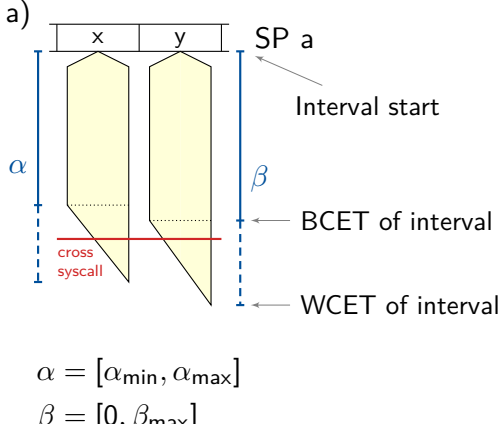

eibniz uciume<br>Universität Hannover

- ► Cross core system call on core "x".
- $\triangleright$  Question: Can the requested state with  $S$  and the requested state with
- **►** Solution: Yes, if  $\alpha = \beta$  has a solution.  $\epsilon$ , if  $\alpha - \beta$  has a solution.

 $\beta = [0, \beta_{\text{max}}]$  $\alpha = \beta$ 

#### Timing Information **SRA**

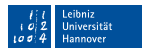

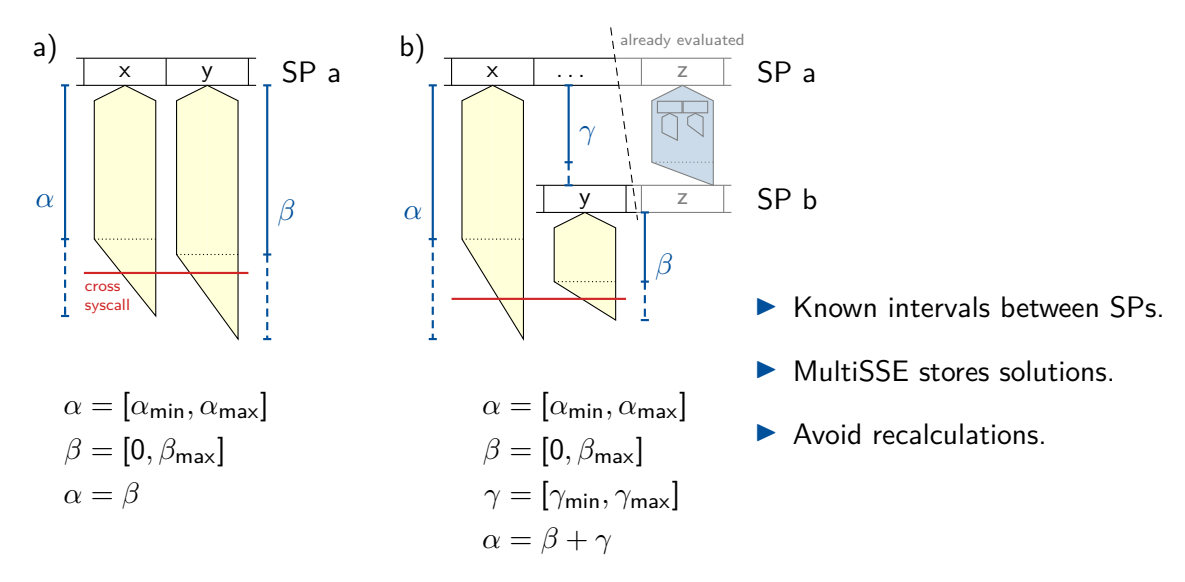

#### Timing Information – Complex Cases **SRA**

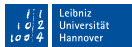

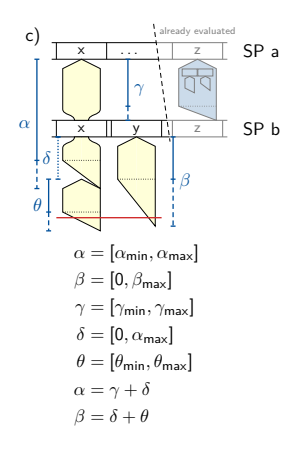

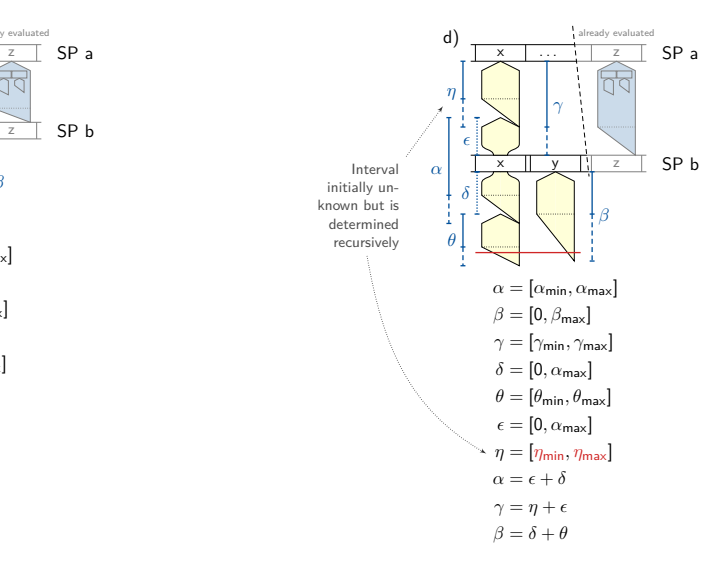

#### Timing Information – Complex Cases **SRA**

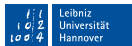

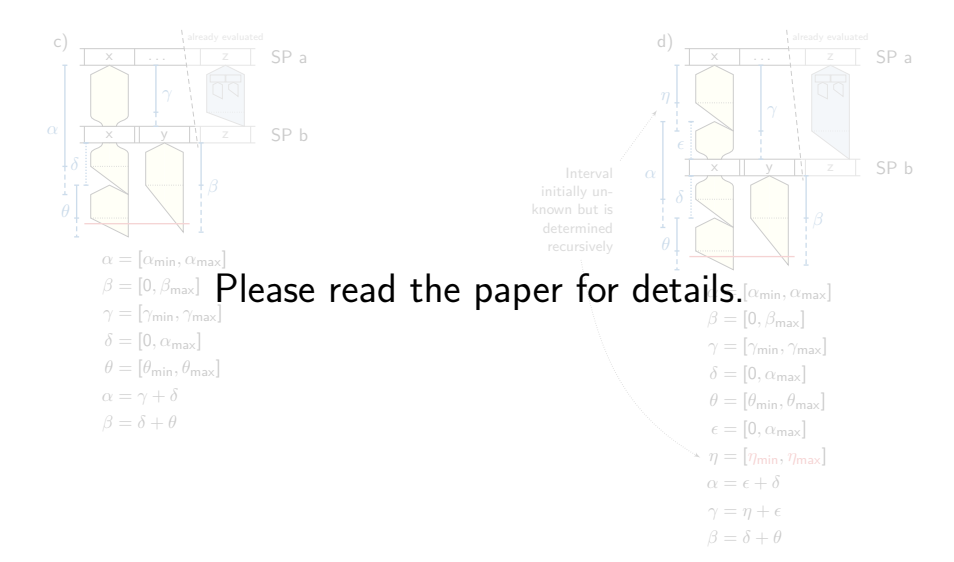

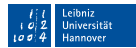

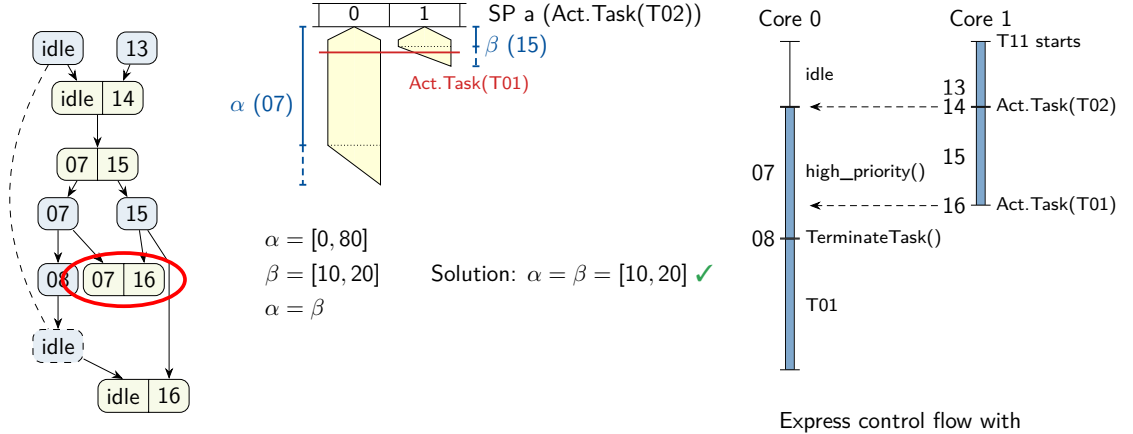

Atomic Basic Blocks (ABBs) [SCH10]

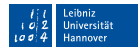

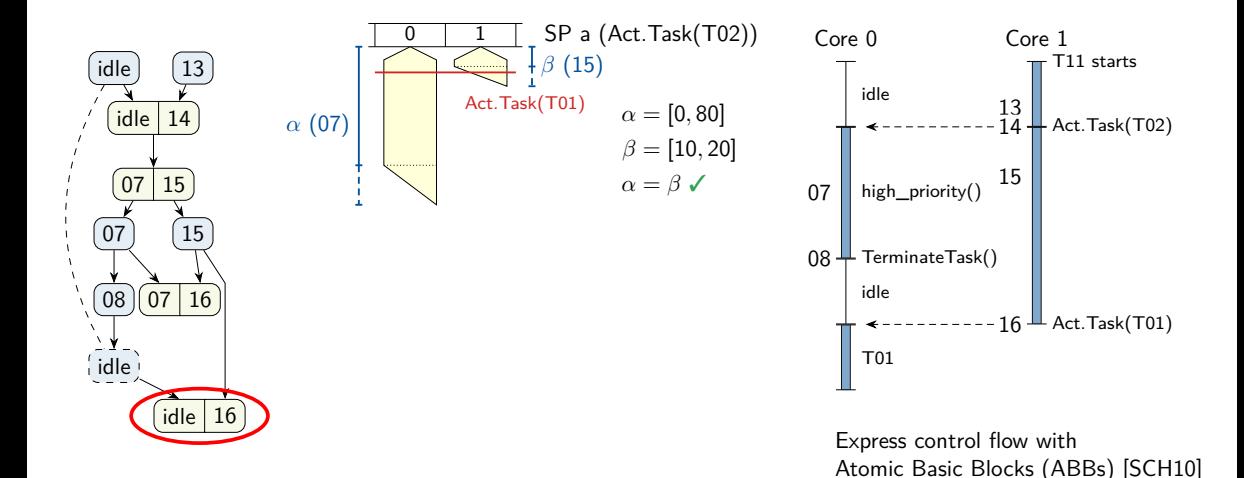

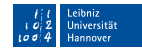

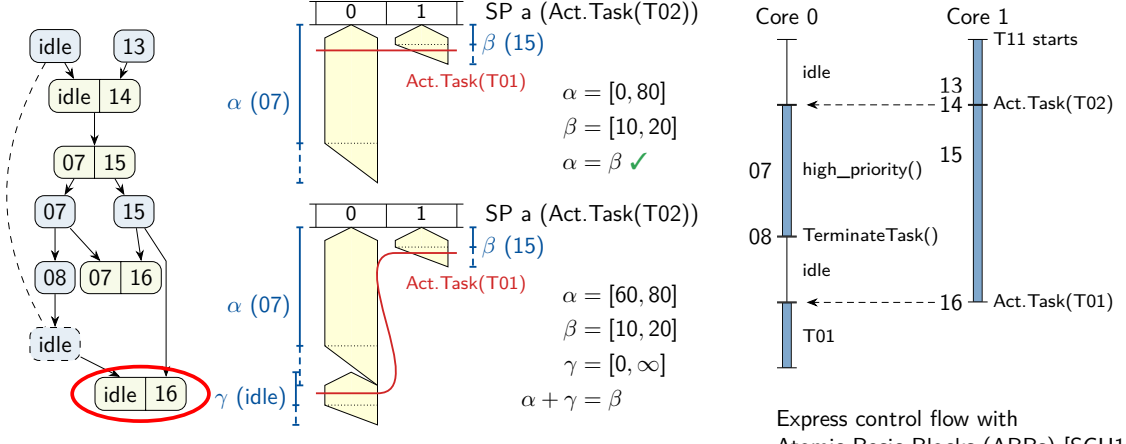

Atomic Basic Blocks (ABBs) [SCH10]

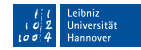

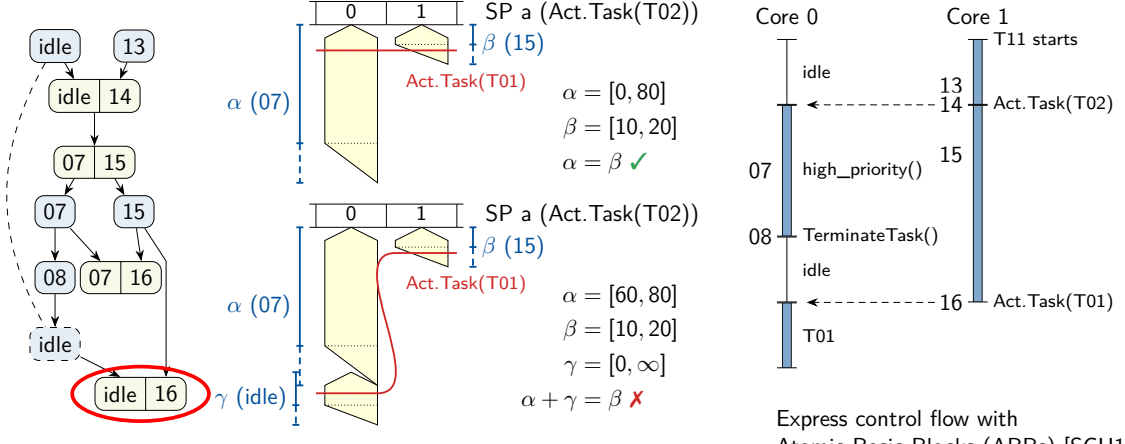

Atomic Basic Blocks (ABBs) [SCH10]

#### Interrupts and Preemption **SRA**

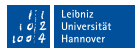

Event-Triggered RTS use interrupts.  $\overline{\phantom{a}}$ 

AUTOSAR example: Interrupt triggered alarm.  $\mathcal{C}^{\mathcal{A}}$ 

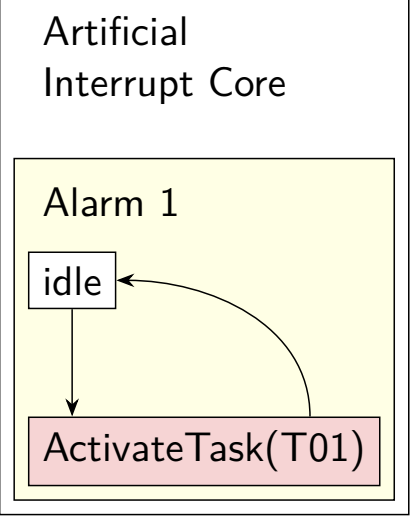

#### Interrupts and Preemption **SRA**

eibniz uciume<br>Universität Hannover

- Event-Triggered RTS use interrupts.  $\overline{\phantom{a}}$
- AUTOSAR example: Interrupt triggered alarm.  $\blacksquare$
- MultiSSE has mechanism for Interrupts:  $\overline{\phantom{a}}$ Cross-core interleavings
- Model interrupts as syscalls on an extra core. П

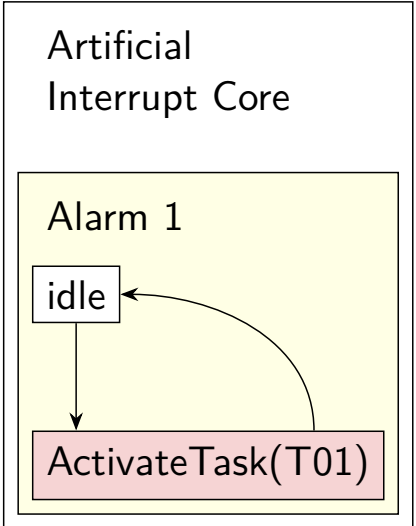

#### Interrupts and Preemption **SD**

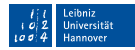

Event-Triggered RTS use interrupts.

- AUTOSAR example: Interrupt triggered alarm.
- MultiSSE has mechanism for Interrupts: Cross-core interleavings
- Model interrupts as syscalls on an extra core.
- 

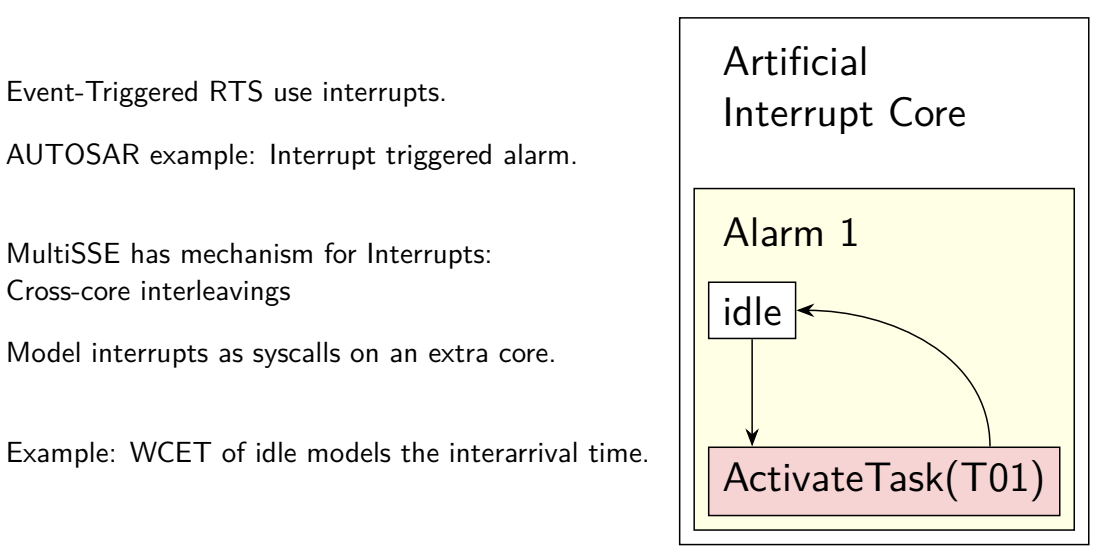

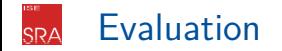

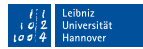

- Algorithm tested under four different settings П
- Validation and Verification:  $\mathcal{L}_{\mathcal{A}}$ Is the algorithm usable and does it work correctly?

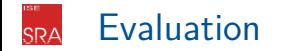

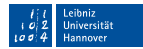

- Algorithm tested under four different settings П
- Validation and Verification: Is the algorithm usable and does it work correctly?

## Example application

- **Show general working**
- **MSTG** with 137 vertices and 816 edges
- **Nith Timings: 67 vertices and 213 edges**
- **IPI and Lock S1 superfluous**

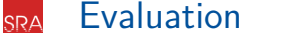

- Algorithm tested under four different settings
- Validation and Verification: Is the algorithm usable and does it work correctly?

# Example application

- **Show general working**
- **MSTG** with 137 vertices and 816 edges
- With Timings: 67 vertices and 213 edges
- **IPI and Lock S1 superfluous**

# Trampoline conformance tests

- **Den source AUTOSAR implementation**
- 12 multicore conformance tests
- Real-world multicore applications
- **Manually verified as correct**

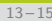

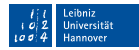

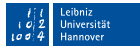

# Evaluation

# Synthetic benchmarks

- $\blacktriangleright$  #cores (2, 4, 6), #threads (up to 15),  $\#$ spinlocks (1, 3),  $\#$ lock-users (26), #events  $(0, 5)$ , #cross-core-act.  $(10\%)$
- 872 generated applications
- 464 vertices and 2837 edges on average
- **Runtime: 23s to 7825s (1893s mean)**

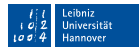

# Synthetic benchmarks

Evaluation

- $\blacktriangleright$  #cores (2, 4, 6), #threads (up to 15),  $\#$ spinlocks (1, 3),  $\#$ lock-users (26),  $\#$ events (0, 5), $\#$ cross-core-act. (10%)
- 872 generated applications
- 464 vertices and 2837 edges on average
- **Runtime: 23s to 7825s (1893s mean)**

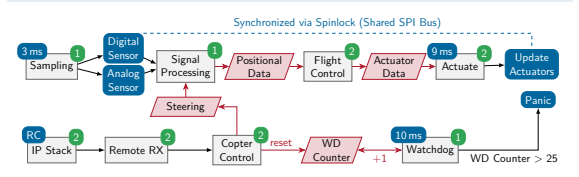

## I4Copter

- Quadrocopter implementation
- Adapted to AUTOSAR and multicore
	- 2 cores, communication with a lock
- **MultiSSE** analysis time: 13 seconds
- **MSTG** with 294 vertices and 2143 edges
- **With Timings:** 48% less vertices, 70% less edges

# <span id="page-51-0"></span>MultiSSE: Static Analysis for RTOS Tailoring on Multicore

- Find cross core interleavings just when necessary
- Optionally leverage timing information
- Evaluated with real world applications and synthetic benchmarks

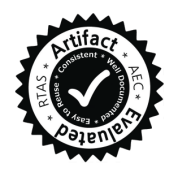

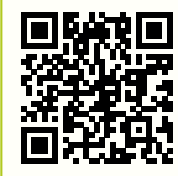

Published as FLOSS:

<https://github.com/luhsra/ara>

Gerion Entrup, entrup@sra.uni-hannover.de

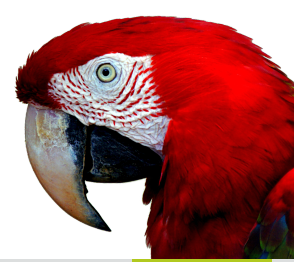

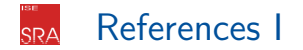

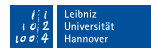

<span id="page-52-1"></span>Christian Dietrich, Martin Hoffmann, and Daniel Lohmann. "Cross-Kernel Control-Flow-Graph Analysis for Event-Driven Real-Time Systems". In: Proceedings of the 2015 ACM SIGPLAN/SIGBED Conference on Languages, Compilers and Tools for Embedded Systems (LCTES '15) (Portland, Oregon, USA). New York, NY, USA: ACM Press, June 2015. isbn: 978-1-4503-3257-6. doi: [10.1145/2670529.2754963](https://doi.org/10.1145/2670529.2754963).

<span id="page-52-0"></span>Björn Fiedler, Gerion Entrup, Christian Dietrich, and Daniel Lohmann. "ARA: Static Initialization of Dynamically-Created System Objects". In: Proceedings of the 27th IEEE Real-Time and Embedded Technology and Applications Symposium (RTAS'21) (Virtual Event). May 2021, pp. 400–412. DOI: [10.1109/RTAS52030.2021.00039](https://doi.org/10.1109/RTAS52030.2021.00039).

Fabian Scheler and Wolfgang Schröder-Preikschat. "The RTSC: Leveraging the Migration from Event-Triggered to Time-Triggered Systems". In: Proceedings of the 13th IEEE International Symposium on Object-Oriented Real-Time Distributed Computing (ISORC '10) (Carmona, Spain). Washington, DC, USA: IEEE Computer Society Press, May 2010, pp. 34-41. ISBN: 978-0-7695-4037-5. doi: [10.1109/ISORC.2010.11](https://doi.org/10.1109/ISORC.2010.11).

#### Evaluation: Timing measurements **SRA**

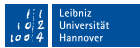

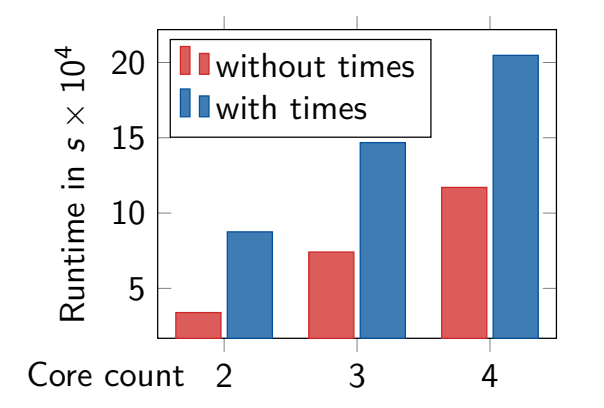